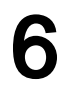

2024 7 1

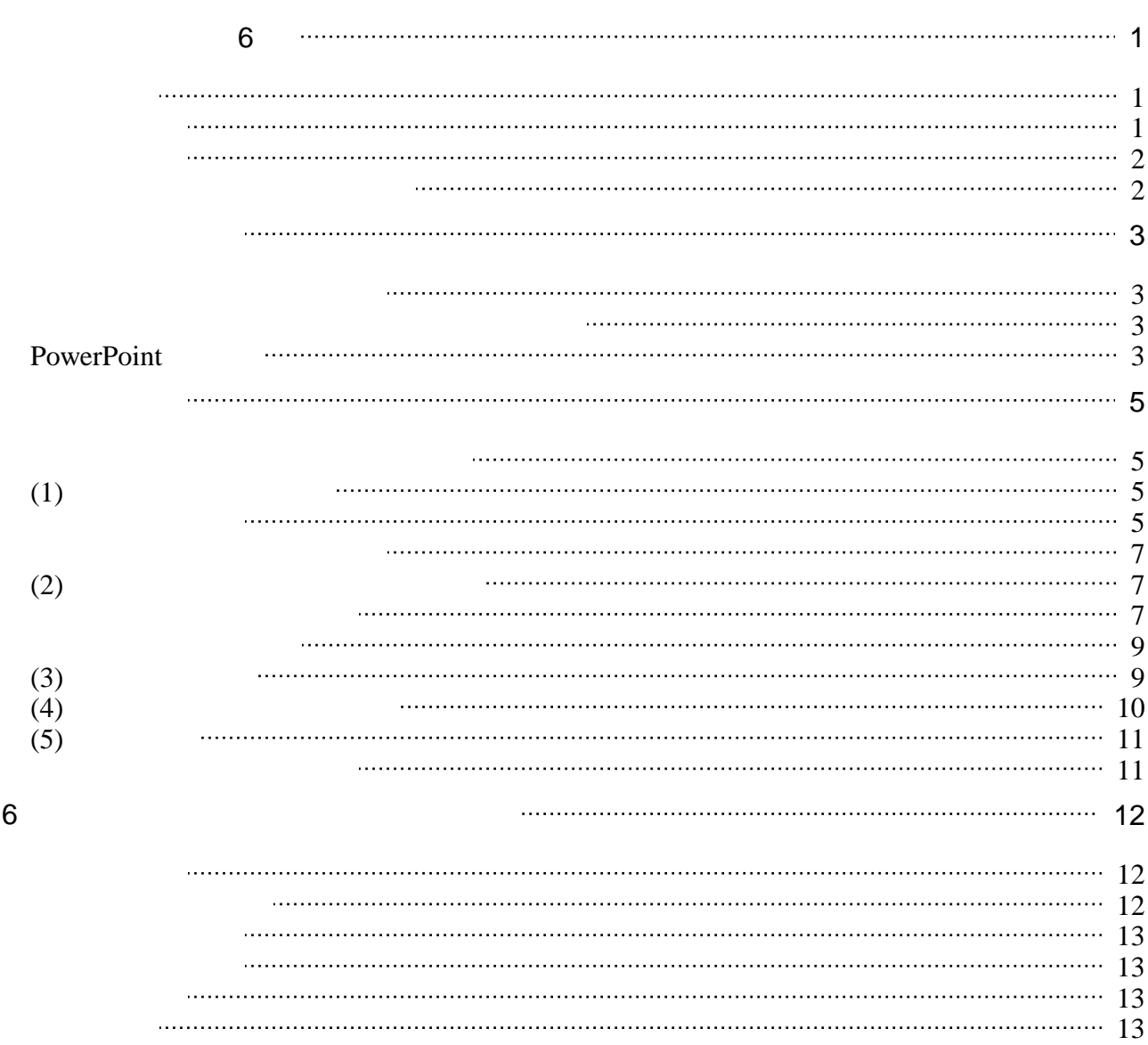

- <span id="page-2-1"></span>: [https://login.microsoftonline.com/](?cmd=redirect&u=https%3A%2F%2Flogin.microsoftonline.com%2F)  $\bullet$
- この授業では、学習支援システムの「Moodle」で授業を進めていきます。出席の確認や、課題の
- : [https://elearn.humans.hyogo-dai.ac.jp/](?cmd=redirect&u=https%3A%2F%2Felearn.humans.hyogo-dai.ac.jp%2F)  $\bullet$ 
	-

<span id="page-2-2"></span>1.  $\blacksquare$ 

 $\bullet$ 

<span id="page-2-0"></span> $\bullet$  $\overline{\phantom{a}}$ 

• Mircosoft PowerPoint 2021

2.

- 
- 

<span id="page-3-0"></span> $\bullet \qquad \qquad \vdots$ 

## <span id="page-3-1"></span> $1.$ 2.  $\frac{1}{2}$

 $3.$  $4.$ 

<span id="page-4-2"></span>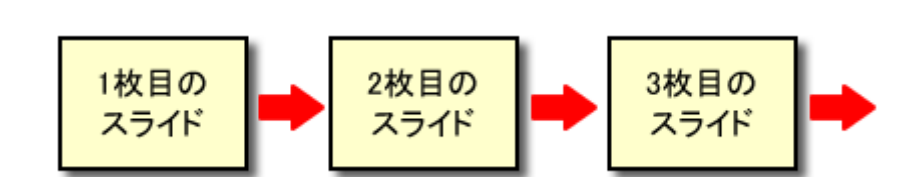

- $\bullet$
- $\bullet$
- 

# <span id="page-4-3"></span>**PowerPoint**

<span id="page-4-1"></span><span id="page-4-0"></span> $\begin{array}{ccc}\n\bullet & \bullet & \bullet \\
\bullet & \bullet & \bullet\n\end{array}$  $\mathbb{R}^2 \times \mathbb{R}^2$ 

PowerPoint 2021

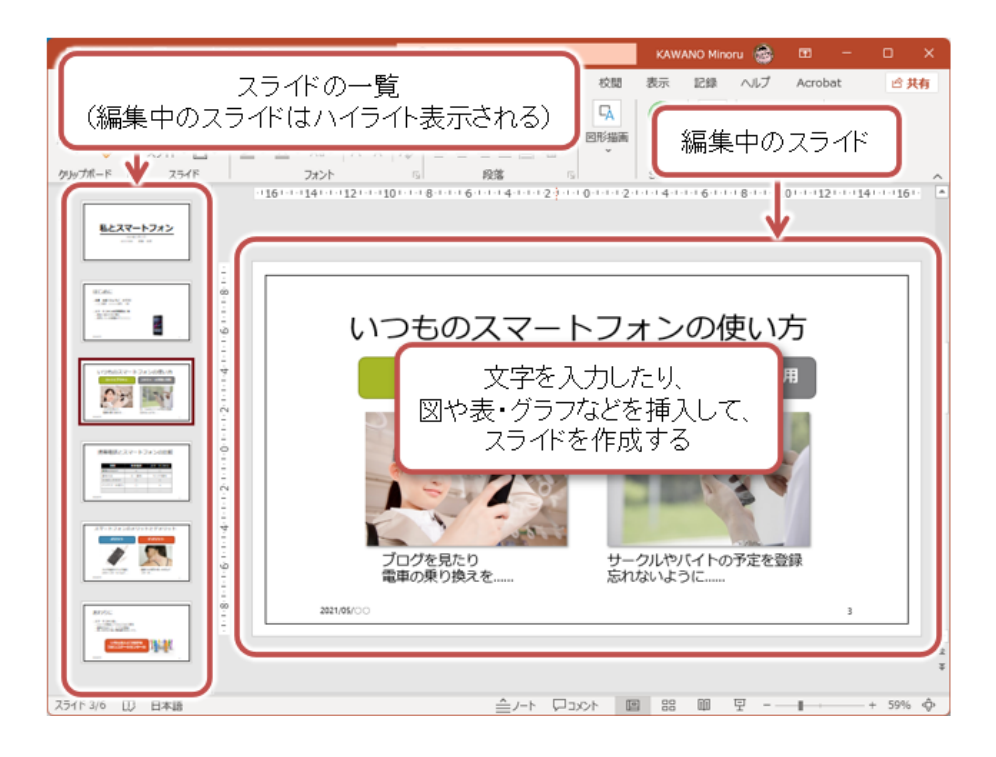

- <span id="page-6-1"></span><span id="page-6-0"></span> $(1)$
- $(2)$
- $(3)$
- $\bullet$  (4) (2) (3)
- $(5)$

<span id="page-6-2"></span> $(1)$ 

<span id="page-6-3"></span> $1.$  $2.$ 

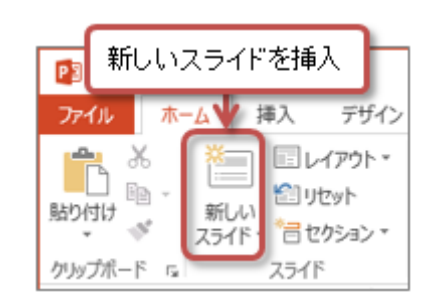

 $1.$ 

 $2.$ 

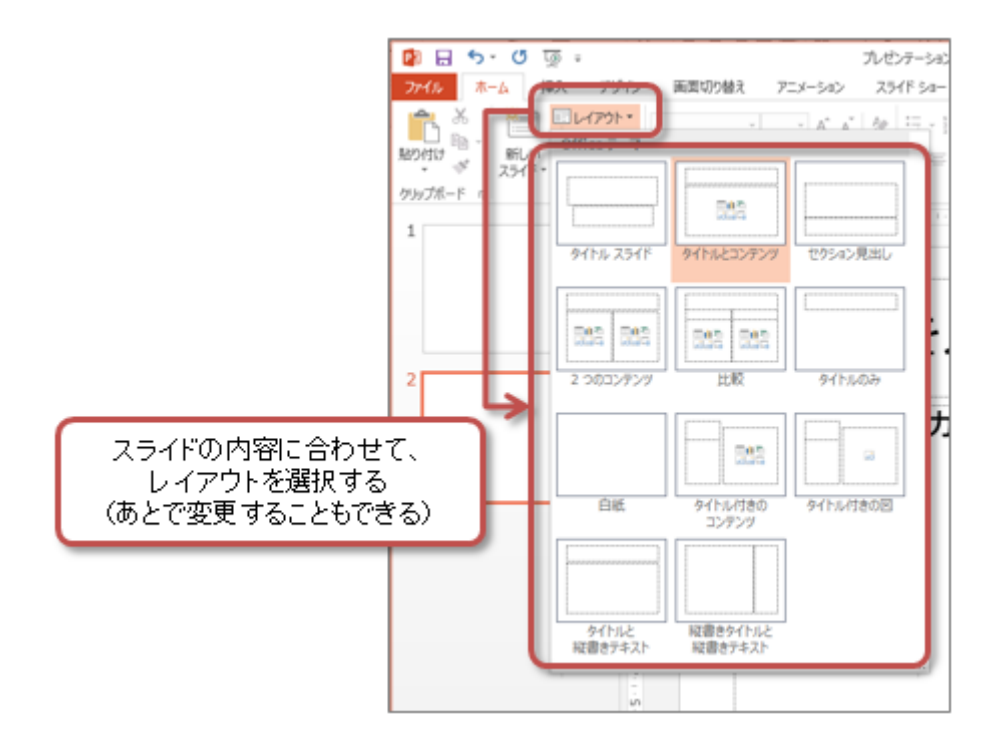

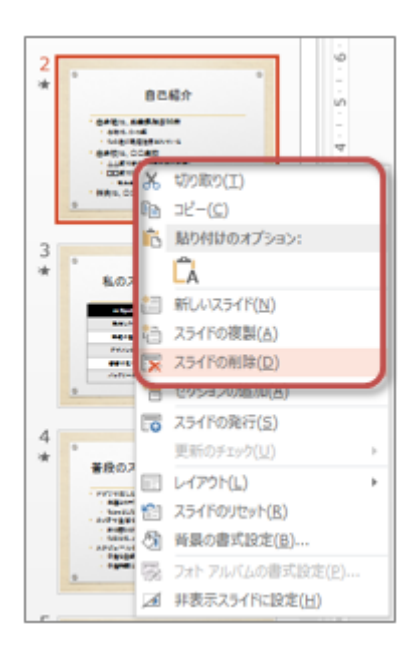

### <span id="page-8-0"></span>PowerPoint the contract of the set of the set of the set of the set of the set of the set of the set of the set of the set of the set of the set of the set of the set of the set of the set of the set of the set of the set

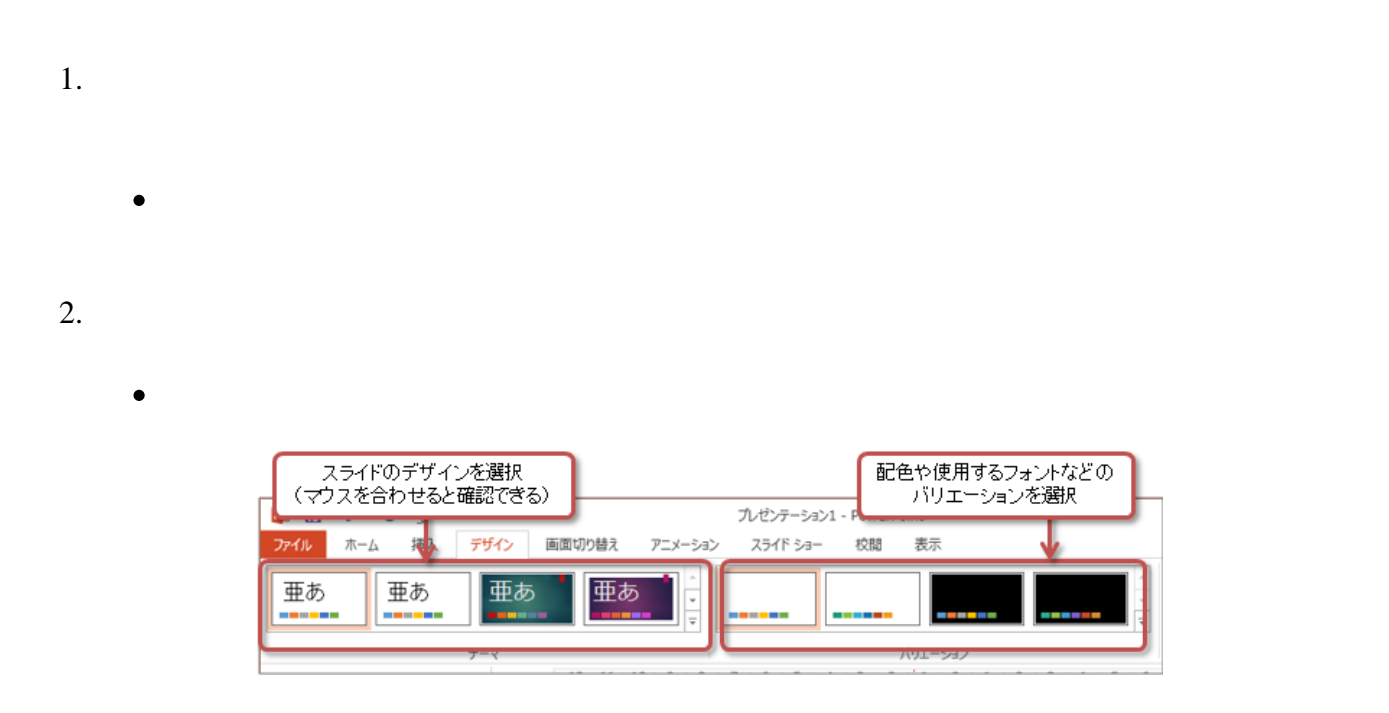

<span id="page-8-1"></span> $(2)$ 

<span id="page-8-2"></span> $1.$  $2.$ 

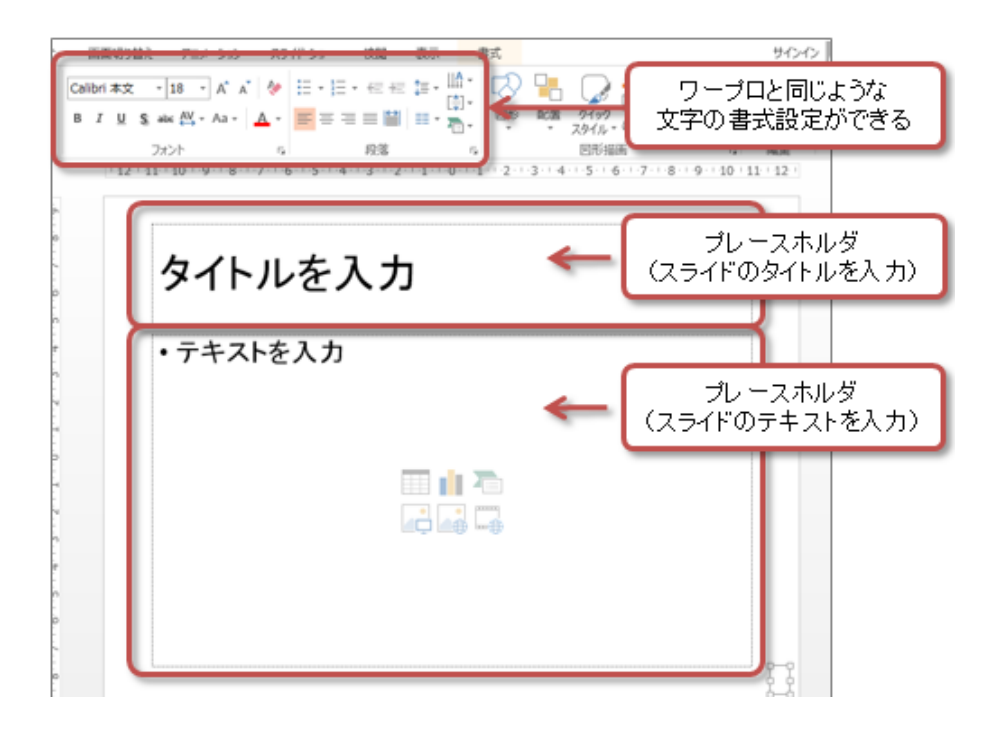

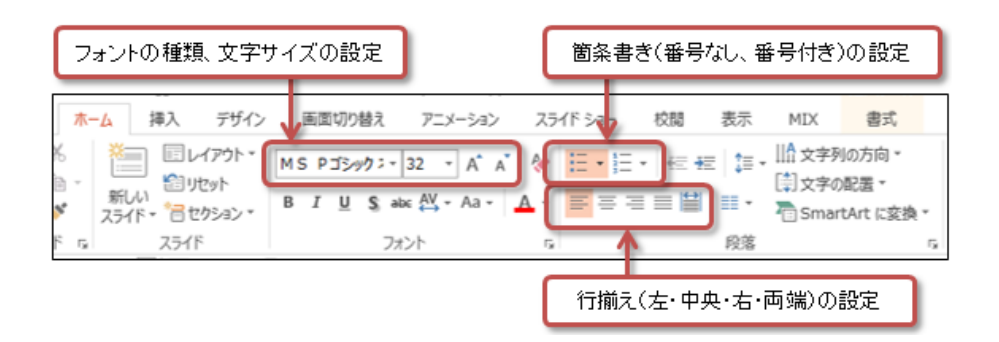

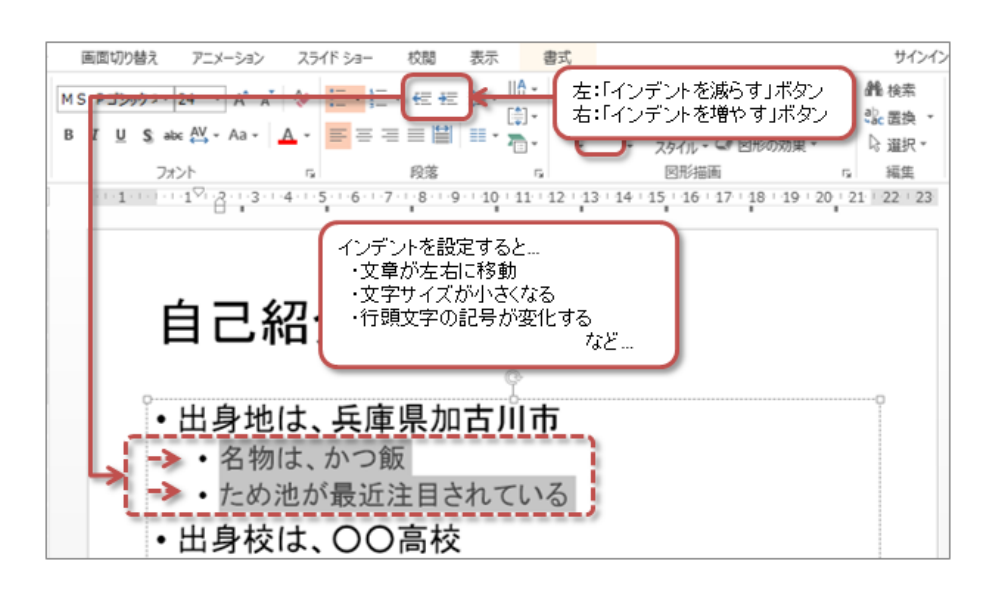

<span id="page-10-0"></span>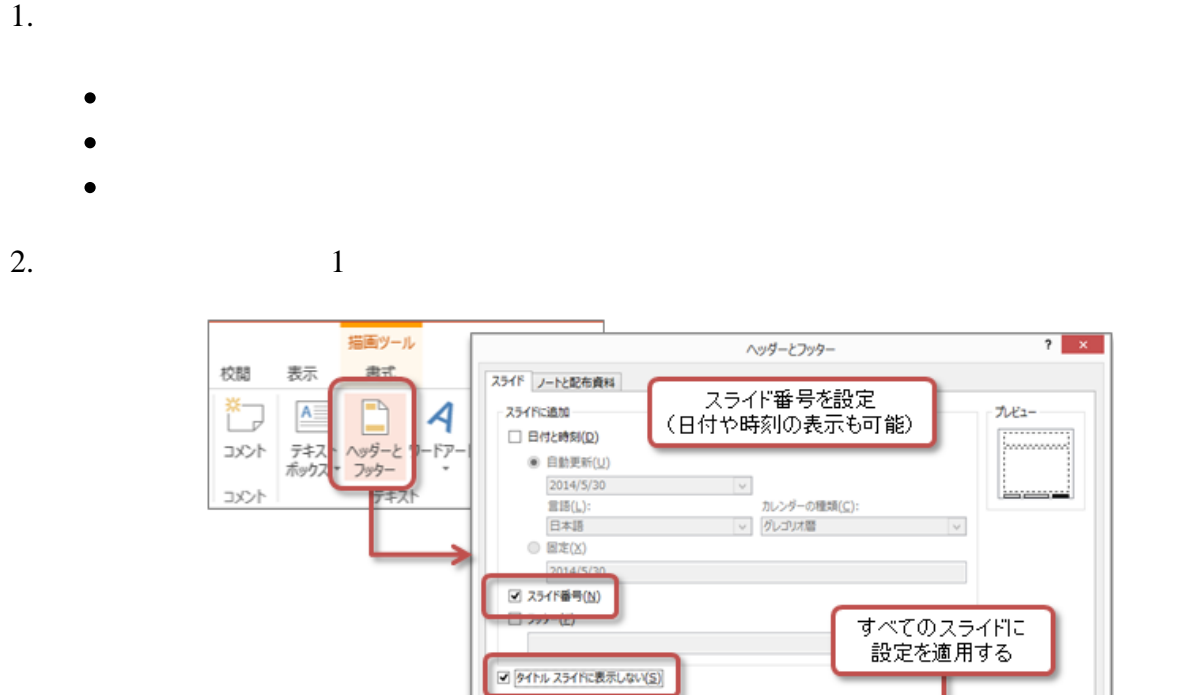

■ 遠用(A) | すべてに遠用(<u>Y</u>) |

■ キャンセル

# $(3)$

## <span id="page-10-1"></span>PowerPoint

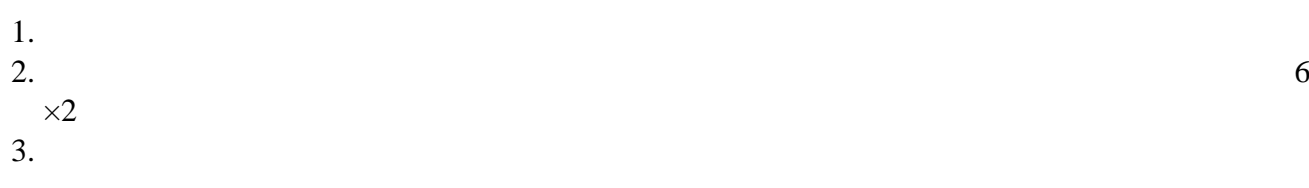

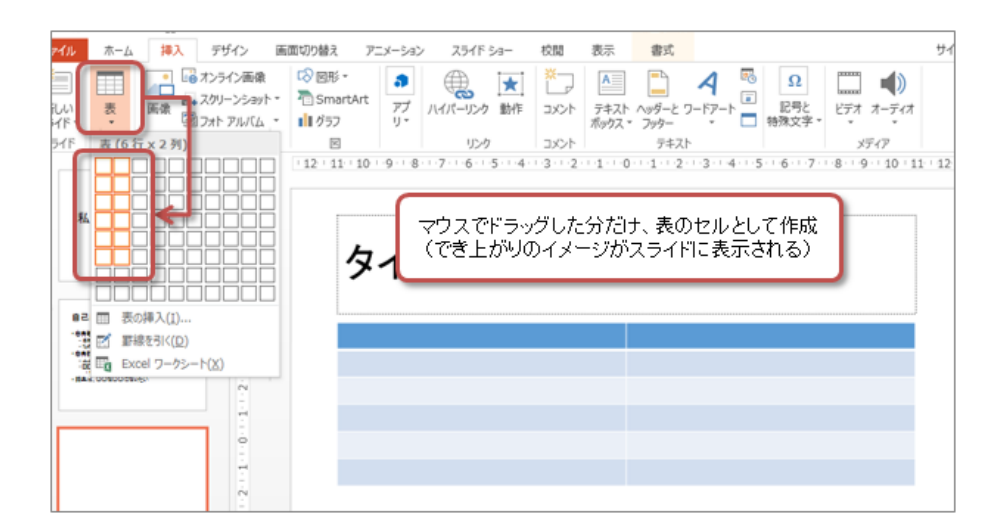

- 
- 
- 
- 
- 
- 

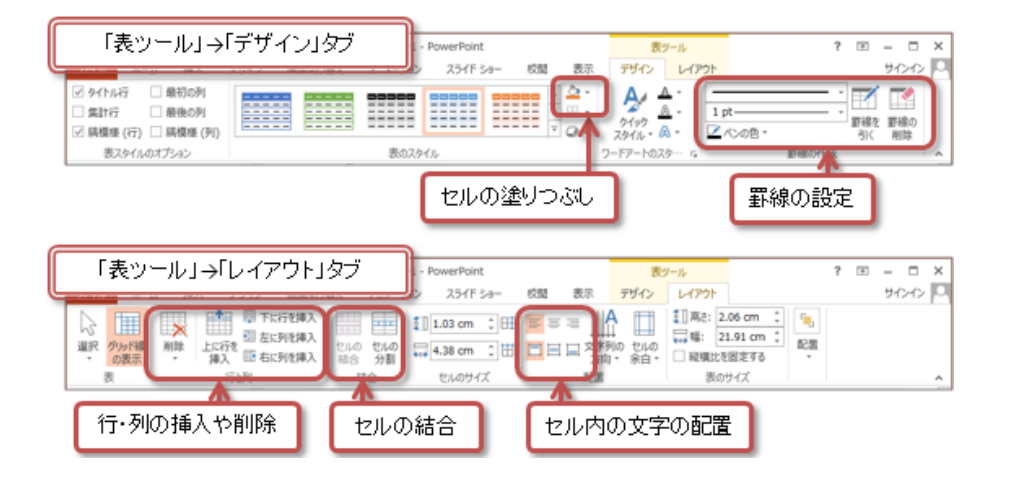

 $(4)$ 

<span id="page-11-0"></span>1.  $\blacksquare$ 

 $F5$ 

<span id="page-12-0"></span>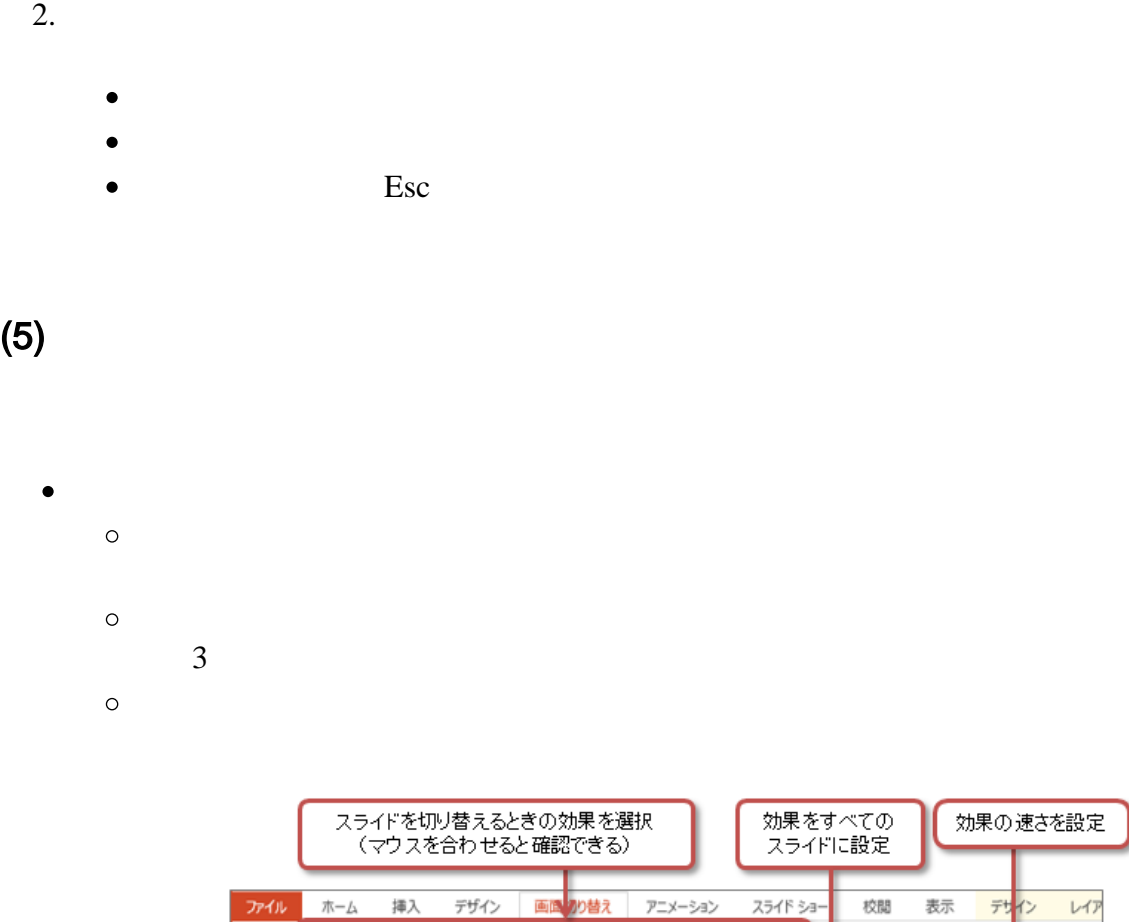

画画 の替え

画面切り替え

 $\Box$ 

フェード

アニメーション

 $\begin{array}{c} \leftarrow \\ \hline \\ 747 \end{array}$ 

 $\begin{array}{c}\n\uparrow \\
\uparrow\n\end{array}$ 

校閲

表示

継続時間:

すべてに適用

デザイン

 $00.10$ 

 $r+r$  $H^4\Sigma$ 

 $\nu$ 

h.

## <span id="page-12-1"></span>KISS

 $\pi-\Delta$ 

 $\frac{1}{\sqrt{2}}$ 

 $\frac{1}{\sum_{i=1}^{n}}$ 

**プレビュー** 

挿入

デザイン

 $\boxed{\Box}$ 

 $KISS$ Keep it short and simple.  $\mathbf 1$  $24$  $7\pm2$  4 $\pm1$  5

 $2\quad3$ 

<span id="page-13-1"></span><span id="page-13-0"></span>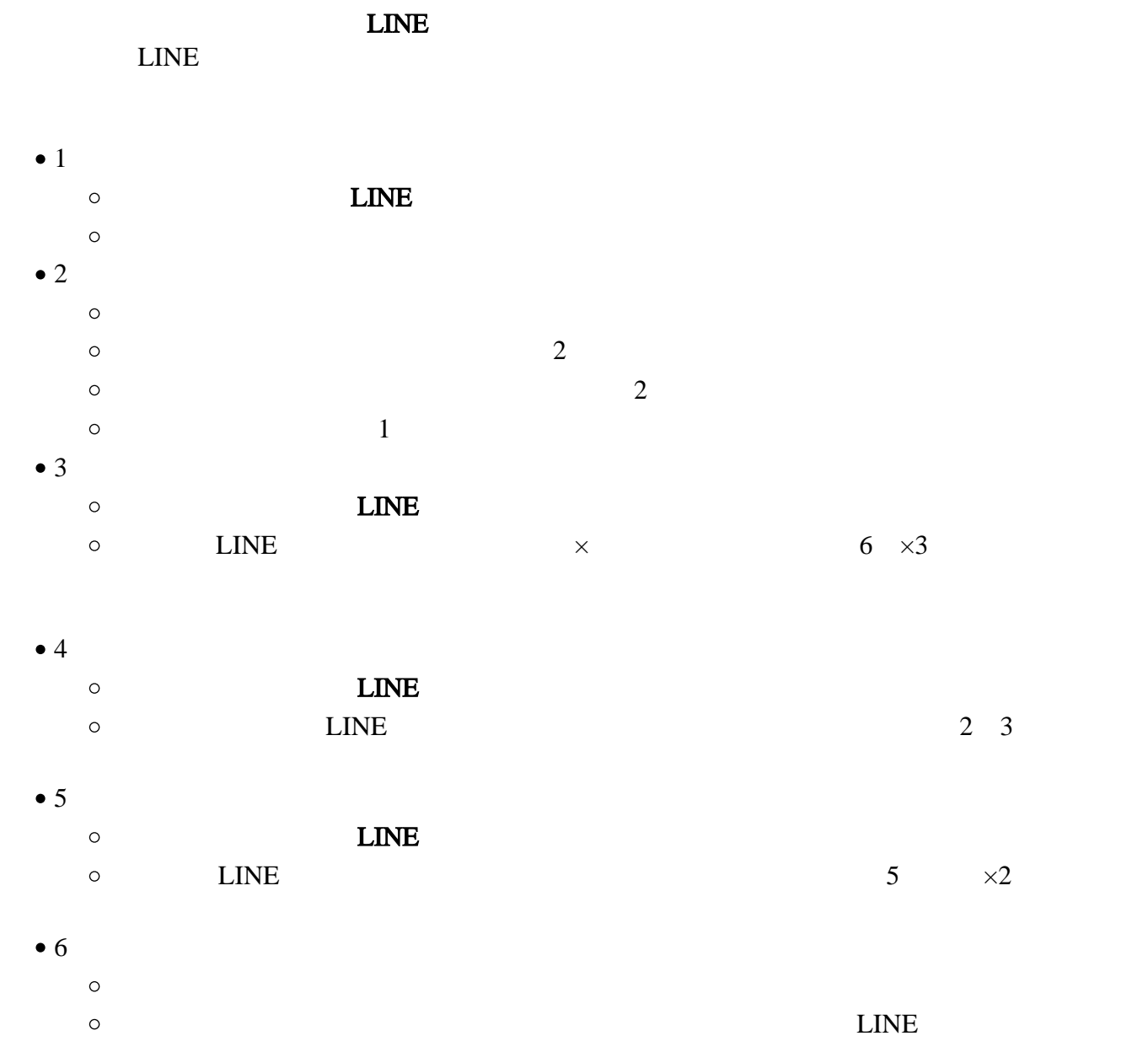

<span id="page-13-2"></span>1.  $7 \t 8$ <br>2.  $2.$ 

 $\overline{12 - 6}$ 

 $3.$  $4.$  $\bullet$  $5.$  $6.$ 

 $SA$ 

<span id="page-14-3"></span> $\bullet$ 

- <span id="page-14-1"></span><span id="page-14-0"></span> $0514$  +  $\qquad$  + .pptx  $\bullet$ S2241000 0514S2241000.pptx  $\circ$
- $1.$ 2.  $PC$  $3.$
- $4.$

- <span id="page-14-2"></span>Roodle 1. 6
- $2.$
- $3.$   $\ldots$
- $4.$

 $\bullet$